# Troy South TITANS

## 2018 8th Grade Volleyball Tournament

### Saturday, September 29

#### POOL PLAY - 2 games to 25 points beginning at 4

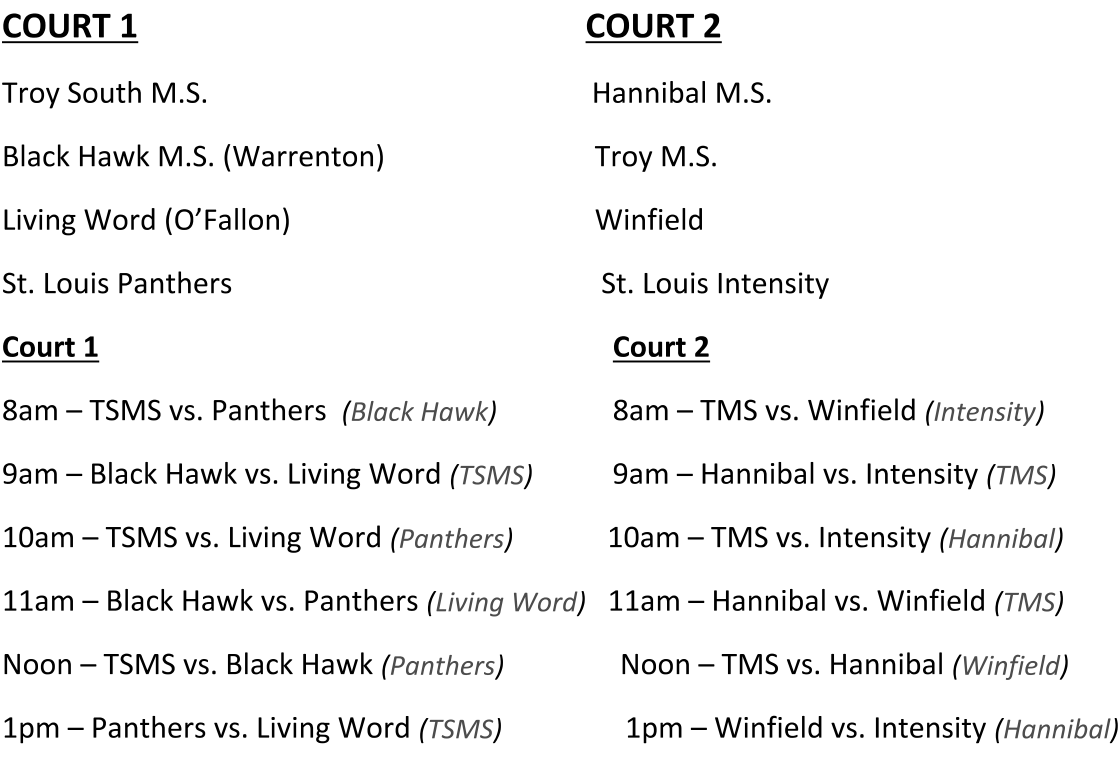

The 1<sup>st</sup> and 2<sup>nd</sup> place teams from each pool will advance to the championship bracket based on the following criteria:

- 1. Overall Wins
- 2. Overall Point Differential
- 3. Head to Head

#### CHAMPIONSHIP BRACKET (Best 2/3 to 25, 3rd game to 15)

- 1:30pm 1<sup>st</sup> place Court 1 vs. 2<sup>nd</sup> place Court 2 on Court 1 (Teams)
- 1:30pm 1<sup>st</sup> place Court 2 vs. 2<sup>nd</sup> place Court 1 on Court 2 (Teams)
- 2:30pm (Championship Match) Winner Court 1 vs. Winner Court 2 on Court 1 (Teams)
- 2:30pm (3<sup>rd</sup> Place Match) Loser Court 1 vs. Loser Court 2 on Court 2 (Teams)

### **Tournament Requirements**

To Whom It May Concern:

- Our overall goal in formatting the tournament is to provide a full day of volleyball with  $\mathcal{L}^{\pm}$ cooperation from all participating teams.
- Game Times are estimates. Games will be played once the game ahead of them has ended. Court 1 and Court 2 do not have to be on the same pace.
- $-1$ <sup>st</sup> game warm-ups will be full warm-ups. Remainder warm-ups will be abbreviated based on the officials' and participating coaches agreement.
- Reffing teams (listed in italics and red) will need to provide two line supervision, with  $\omega_{\rm c}$ preferably an adult for scorebook.
- Trophies and plaque will be awarded to the overall champion and  $2<sup>nd</sup>$  place winner.  $\blacksquare$
- There will be a hospitality room for officials, coaches, bus drivers, and administrators  $\omega_{\rm c}$ located in the TSMS library.
- $\omega_{\rm c}$ Contact Chris Chaney (TSMS Athletic Director) at 636-295-1811 with an questions or concerns.
- Tournament Fee is \$150 per team.  $\equiv$